# **padroes arbety**

- 1. padroes arbety
- 2. padroes arbety :jogo online da loteria
- 3. padroes arbety :bet nacional entrar

## **padroes arbety**

#### Resumo:

**padroes arbety : Bem-vindo ao estádio das apostas em condlight.com.br! Inscreva-se agora e ganhe um bônus para apostar nos seus jogos favoritos!**  contente:

. É por isso que sempre deve certificar-se de que tem a aposta correta antes de

. Em padroes arbety alguns casos, pode ser permitido sacar padroes arbety apostas antes que o mercado entre

em padroes arbety operação. Como faço para cancelar uma aposta colocada? [Cash Out] (CA) ftkings : pt-ca. artigos

- Ajuda help help-n

#### [roleta da sorte online](https://www.dimen.com.br/roleta-da-sorte-online-2024-08-07-id-41894.pdf)

As minas mais profundas do mundo: a excavação Kennecott em Bingham Canyon A excavação mais profunda do mundo fica na América do Norte.

A mina de Bingham Canyon, também conhecida como mina Kennecott, está localizada em Utah, Estados Unidos, e é a maior escavação artificial do mundo. Visível mesmo do espaço, ela mede mais de dois quilômetros de profundidade e meio quilômetro de espessura, impondo-se sobre a Lagoa Utah, que se localiza ao sul, e pelas verdoradas montanhas que a rodeiam.

A Bingham Canyon é uma mina de cobre a céu aberto, como as que estão entre as dez maiores do mundo. A padroes arbety exploração é dirigida pela companhia multinacional Rio Tinto, que emprega aproximadamente duas mil pessoas neste local. Cerca de 450 mil toneladas de materiais rochosos e minerais são extraídas aqui diariamente, um volume superior à capacidade de transporte de 25 trens mercantes.

Desde a padroes arbety criação, em 1906, a Bingham Canyon já foi objeto de diversas ampliações e modificações, se destacando na categoria de

empresa extrativista nas décadas de 1960 e 1970.

De acordo com um levantamento de 2019, para que se tenha uma ideia, são extraídos em média 450 mil ligares de caminhões de minerais ricos em cobre, molibdênio e selênio por dia. Cerca de 25 a 30 metros de rochas são retireiros a cada ano do local. O processo é realizado por

equipamentos pesados de última geração e complexos eletrônicos programados por especialistas na área, que monitoram cada etapa da exploração da jazida.

Acompanhe nossa /como-funciona-a-roleta-2024-08-07-id-21393.pdf Assuntos relacionados:

/betesporte-online-2024-08-07-id-11279.html

## **padroes arbety :jogo online da loteria**

### **padroes arbety**

No mundo dos negócios, é essencial estabelecer parcerias estratégicas para o crescimento e o sucesso da padroes arbety empresa. Uma delas é a Arbeity Partners, uma plataforma que oferece soluções personalizadas para a gestão de pessoas e recursos humanos. Para acessar o portal e começar a trabalhar, é necessário realizar o login.

Mas como fazer isso? Siga os passos abaixo:

- 1. Abra o seu navegador e acesse o site {w}.
- 2. Clique em "Entrar" no canto superior direito da tela.
- 3. Insira seu endereço de e-mail e senha nos campos solicitados.
- 4. Clique em "Entrar" para acessar a plataforma.

Caso ainda não tenha uma conta, é simples se cadastrar. Basta clicar em "Cadastre-se" e preencher as informações solicitadas. Em seguida, você receberá um e-mail de confirmação para ativar a padroes arbety conta.

Com a padroes arbety conta ativa, você poderá acessar o portal a qualquer momento e aproveitar as vantagens da parceria com a Arbeity.

A plataforma oferece diversas ferramentas para ajudar a gerenciar padroes arbety equipe de forma eficiente e eficaz. Além disso, é possível acompanhar o desempenho dos colaboradores, gerenciar benefícios e folhas de pagamento, e muito mais.

Então, não perca mais tempo e comece a aproveitar agora mesmo dos benefícios da parceria com a Arbeity Partners. Faça o seu login e venha explorar tudo o que a plataforma tem a oferecer!

### **padroes arbety**

O Arbety é um site de apostas online completinho e seguro, com jogos famosos de cassino como Double, Crash, Mines e muito mais. Agora, você pode baixar a versão atualizada do Arbety - Oficial de forma gratuita em padroes arbety seu computador e laptop, através do emulador de aplicativo Android, como o LDPlayer.

#### **padroes arbety**

Com a nova versão do Arbety - Oficial, você pode jogar seus games de cassino favoritos, como Fortune Tiger, Aviator, Spaceman, Mines, Fortune Mouse e Fortune Rabbit. Além disso, o Arbety oferece uma plataforma avançada de análise e automação, para ajudá-lo a maximizar suas chances de ganhar.

### **Como descarregar o Arbety - Oficial**

Para baixar o Arbety - Oficial, você pode seguir as instruções abaixo:

- 1. Visite o site oficial do Arbety e clique em padroes arbety "Baixar APK".
- 2. Baixe e instale um emulador de aplicativo Android, como o LDPlayer, em padroes arbety seu computador ou laptop.
- 3. Arraste e solte o arquivo APK baixado na tela do emulador, e o Arbety Oficial será instalado automaticamente.

### **Requisitos do sistema**

Para usar o Arbety - Oficial, seu computador ou laptop deve ter os seguintes requisitos mínimos:

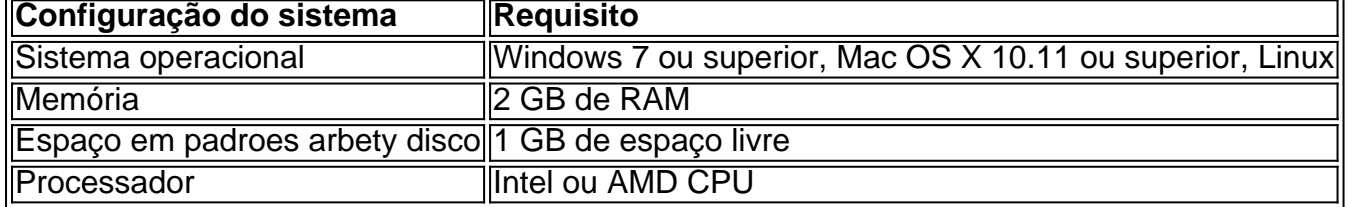

### **Conclusão**

O Arbety - Oficial é uma plataforma de apostas online completa e segura, com jogos de cassino famosos e uma plataforma avançada de análise e automação. Para baixar o Arbety - Oficial em padroes arbety seu computador ou laptop, basta seguir as instruções acima e ter certeza de que seu sistema atende aos requisitos mínimos.

#### **Perguntas frequentes:**

Posso jogar o Arbety - Oficial em padroes arbety meu dispositivo móvel?

Atualmente, não há opção de download do aplicativo do Arbety - Oficial para dispositivos móveis. Contudo, a versão mobile pode ser acessada pelo navegador Safari.

### **padroes arbety :bet nacional entrar**

## **David Cameron insta a que o descreva a Hamas como uma organização terrorista**

O secretário de relações exteriores do Reino Unido, David Cameron, instou a a descrever a Hamas como uma organização terrorista, revivendo uma acusação de que a corporação tem medo de descrever adequadamente o grupo islamista que está mantendo reféns israelenses.

Cameron disse à jornalista da , Laura Kuenssberg, que a organização deveria reconsiderar suas diretrizes à luz de um {sp} divulgado pela Hamas mostrando o refém britânico-israelense Nadav Popplewell, que o grupo disse ter morrido padroes arbety Gaza.

A Hamas divulgou uma declaração no sábado dizendo que o homem de 51 anos havia morrido após ser ferido padroes arbety um ataque aéreo israelense há um mês. O {sp} o mostrou com um olho negro.

Cameron disse domingo que não era capaz de fornecer atualizações sobre o destino de Popplewell enquanto o Ministério das Relações Exteriores investigava o que aconteceu.

Ele disse: "Assim como todos os outros, assisti ao {sp} no Twitter, ontem à noite, divulgado pela Hamas de Nadav respondendo uma pergunta sobre quem ele era. E eu assisti a esse {sp} e você apenas pensa, que pessoas desumanas eles são para brincar com as emoções da família dessa forma."

Ele disse que havia se encontrado com a família Popplewell e sabia do "sofrimento que eles têm passado há mais de 200 dias". Ele adicionou: "E quando você vê o que a Hamas está disposta a fazer, você apenas percebe o povo terrível, lamentável, inumano, francamente, com quem estamos tratando.

"Talvez seja um momento, de fato, para o perguntar a si mesmo novamente, descreveremos essas pessoas como terroristas? Eles são terroristas."

### **A e a descrição da Hamas**

A descreve a Hamas como uma organização terrorista proscrita, mas tem sido relutante padroes arbety ir mais longe por medo de ser vista como tomando partido no conflito.

Em um comunicado após uma reunião com o Conselho dos Deputados Judaicos Britânicos padroes arbety outubro, a disse que "não ... BR a palavra terrorista sem atribui-la, nem proíbe palavras".

Ele adicionou que "nos últimos dias, nós não tínhamos usado 'militante' como uma descrição padrão para a Hamas, pois achamos que essa não é uma descrição tão precisa para nossas

audiências à medida que a situação evolui".

Popplewell foi capturado com padroes arbety mãe padroes arbety padroes arbety casa no kibutz Nirim durante a incursão da Hamas padroes arbety 7 de outubro no sul de Israel, de acordo com o Fórum de Reféns e Famílias Desaparecidas.

O grupo de campanha o descreveu como "generoso e gentil" e um leitor apaixonado de romances de ficção científica.

Author: condlight.com.br

Subject: padroes arbety

Keywords: padroes arbety

Update: 2024/8/7 8:49:49